**Adobe.AD0-E717.by.Nien.24q**

Number: AD0-E717 Passing Score: 800 Time Limit: 120 min File Version: 3.0

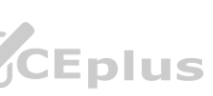

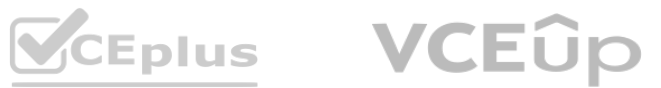

**Exam Code: AD0-E717**

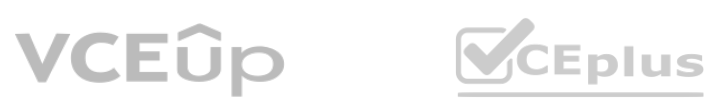

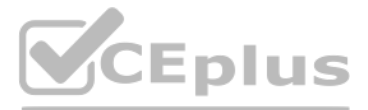

## **Exam A**

## **QUESTION 1**

What does a URL Rewrite do?

- A. It updates the URL that is stored on the server.
- B. It changes the way a URL appears in the browser
- C. It updates the URL to a domain that is not being Indexed.

## **Correct Answer: B**

# **Section:**

**Explanation:**

A URL rewrite changes the way a URL appears in the browser. For example, a URL rewrite could be used to change the URL for a product from /product/1234 to /product/my-product.

A developer found a bug inside a private method of a third party module class. How can the developer override the method? **where** the second were the the method?<br>In preference in the preferences xml.

## **QUESTION 2**

Which file is used to add a custom router class to the list of routers?

A. routes.xml

B. di.xml

C. config.xml

## **Correct Answer: A**

**Section:**

## **Explanation:**

The routes xml file is used to define the list of routers for Adobe Commerce. A custom router class can be added to the list of routers by adding a new entry to the routes xml file.

- A. Create a custom class with corrected logic, and define the class as preference in the preferences.xml.
- B. Create a custom class with the corrected logic, and define the class as a preference for original one in the di xml.
- C. Create a plugin, implement correct logic in the after' method, and then define the plugin in the di.xml.

To override a private method in a third party module class, a developer can create a plugin. The plugin should implement the after method, and the correct logic should be placed in the after method. The plugin should then be defined in the di.xml file.

## **QUESTION 3**

The group property allows multiple cron jobs to share the same configuration. The group property defines the name of the cron group that the cron job belongs to. A cron group can have common settings such as schedule, status, and error email recipients.

### **Correct Answer: C**

## **Section:**

## **Explanation:**

## **QUESTION 4**

Which property allows multiple cron jobs to share the same configuration?

- A. name
- B. group
- C. schedule

## **Correct Answer: B**

# **Section:**

**Explanation:**

Configure a custom cron job and cron group (tutorial) | Adobe Commerce

## **QUESTION 5**

Which command invalidates the index?

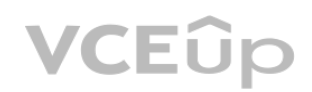

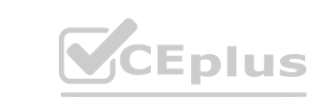

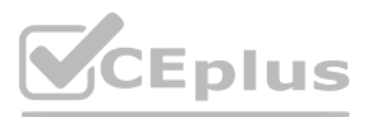

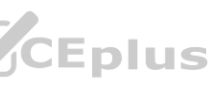

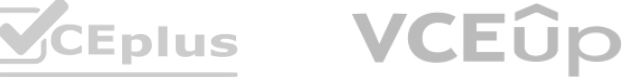

- A. bin/magento indexerreindex <index\_name>
- B. bin/magento indexer:reset <index\_name>
- C. bin/magento Indexerinvalldate <lndex\_name>

#### **Correct Answer: B**

#### **Section:**

#### **Explanation:**

The commandbin/magento indexer:reset <index\_name>sets the status of the specified index to ''Invalid''.This means that the index needs to be updated before it can be used by Magento1.

#### **QUESTION 6**

Which index mode is valid?

- A. Update on refresh
- B. Update on invalidate
- C. Update on save

#### **Correct Answer: C**

#### **Section:**

#### **Explanation:**

The valid index modes are update on save and update on refresh.

#### **QUESTION 7**

Which command should be used to refresh the cache using the command line?

A. magentocacheclean<type>

- B. magentocacherefresh<type>
- C. magentocachedelete<type>

#### **Correct Answer: B**

#### **Section:**

#### **Explanation:**

The commandmagentocacherefresh<type>clears and regenerates a specific cache type1. This is different frommagentocacheclean<type>, which only clears a specific cache type without regenerating it, andmagentocachedelete<type>, which deletes a specific cache type from the file system1.

#### **QUESTION 8**

Which has its own root category?

- A. Websites
- B. Stores
- C. Store Views

## **Correct Answer: B**

#### **Section:**

#### **Explanation:**

In Magento, each store has its own root category, which defines the main category structure for that store1.Websites and store views do not have their own root categories, but they can share or inherit the root category of a store1.

### **QUESTION 9**

A merchant has noticed an error in the checkout. The accessed URL is /checkout.

Where can the developer find the responsible controller in the Magento.Checkout module?

- A. Controller/lndex/lndex.php
- B. Controller/lndex/Checkout.php
- C. Controller/Checkout/lndex.php

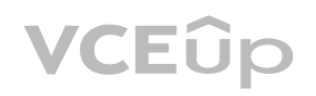

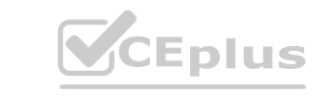

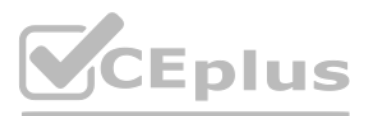

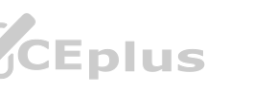

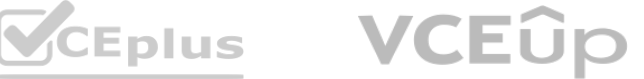

## **Correct Answer: C**

#### **Section:**

#### **Explanation:**

The controller responsible for handling the /checkout URL is located in Controller/Checkout/Index.php in the Magento.Checkout module1. This controller extends from \Magento\Checkout\Controller\Index\Index, which implements the execute() method that renders the checkout page1.

## **QUESTION 10**

What is the default store ID for the admin panel?

A. 0

B. 1

C. -1

To define a class as transient in di.xml, the transient attribute should be set to true. Expression of the a class as transient in di.xml, the transient attribute should be set to true.<br>Code snippet<br><type name='\Vendor\Module\Model\MyModel' transient='true'>

**Correct Answer: A Section: Explanation:**

## **QUESTION 11**

A developer is creating a class \Vendor\Module\Model\MyModeL How should that class be defined as transient in di.xml?

- A. <type name='\Vendor\Module\Model\MyModer transient='true7>
- B. <type name='\Vendor\Module\Model\MyModer singleton='false7>
- C. <type name='\Vendor\Module\Model\MyModer shared='false7>

#### **Correct Answer: A Section:**

## **Explanation:**

Code snippet

## **QUESTION 12**

Under which section should the soft dependency for a module be listed in app/code/<Vendor>/<Module>/composer.json file?

A. suggest\*: {

- B. } optional': {
- C. } soft': {

D. }

# **Correct Answer: C**

# **Section:**

**Explanation:**

The soft dependency for a module should be listed in the soft section of the app/code/<Vendor>/<Module>/composer.json file.

```
{
'name': 'Vendor/Module',
'description': 'This is a sample module',
'type': 'magento2-module',
'version': '1.0.0',
'require': {
'php': '~7.3.0',
'magento/framework': '^2.4.0',
'soft': {
'magento/module-catalog': '^2.4.0'
}
```
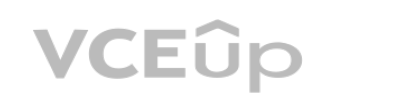

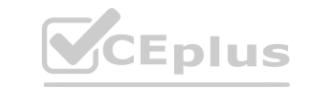

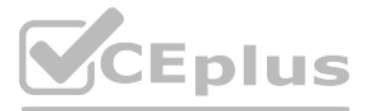

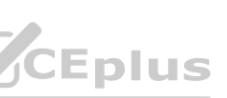

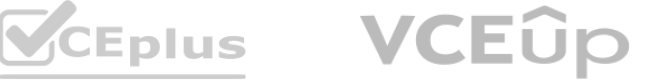

} }

#### **QUESTION 13**

How can a developer override a core class method in Adobe Commerce?  $\rightarrow$  B.  $\rightarrow$  C A.

#### **Correct Answer: A**

#### **Section:**

#### **Explanation:**

The preference element in di.xml allows specifying a custom class that will be used instead of the original class when creating an object1.This can be used to override a core class method by extending the original class and overriding the method in the custom class1.The rewrite and argument elements are not valid for overriding core class methods in di.xml1.

## **QUESTION 14**

Which command can be used to display a full list of enabled and disabled Magento modules?

- A. bin/magento module:all
- B. bin/magento modulestatus
- C. bin/magento module:show

#### **Correct Answer: B**

#### **Section:**

#### **Explanation:**

The commandbin/magento modulestatusdisplays the status of all modules, including enabled and disabled ones1.The commandbin/magento module:allis not valid, and the commandbin/magento module:showdisplays information about a specific module1.

### **QUESTION 15**

Which Adobe Commerce table stores all cron data?

- A. schedule
- B. cronjob
- C. cron\_schedule

### **Correct Answer: C**

#### **Section:**

### **Explanation:**

The cron\_schedule table stores all cron data in Adobe Commerce. It contains information about the cron jobs that are scheduled to run, as well as the time and date they are scheduled to run.

## **QUESTION 16**

Which method type can be intercepted by plugins?

- A. final
- B. static
- C. public

## **Correct Answer: C**

## **Section:**

## **Explanation:**

Only public methods can be intercepted by plugins. This is because plugins are essentially extensions of Magento classes, and they can only modify the behavior of public methods.

### **QUESTION 17**

Which two actions will the developer need to take to translate strings added in JS files? (Choose two.)

A. define ([ 'jquery, 'mage/translate' ), function (\$, \$t) {.;

B. \$ trans( ,<string>')

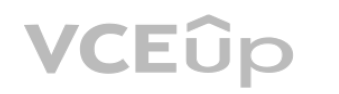

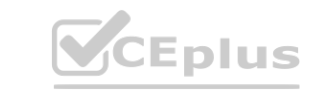

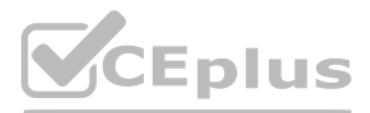

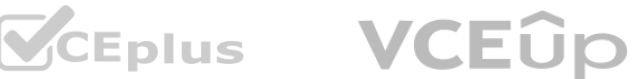

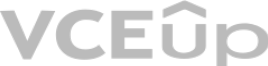

- C. \$.mage.\_('<string>);
- D. translate('<string>');

# **Correct Answer: A, C**

### **Section:**

**Explanation:**

To translate strings added in JS files, the developer needs to do the following: Import themage/translatemodule. Use thetranslate()function to translate the string.

## **QUESTION 18**

Which Magento project directory is the recommended webroot for the web server?

- A. Pub/
- B. app/
- C. bin/

## **Correct Answer: A**

**Section:**

## **Explanation:**

The Pub/ directory is the recommended webroot for the web server in Magento. This is because it contains all of the static content that is used by the Magento store, such as images, CSS, and JavaScript files.

## **QUESTION 19**

Which CLI command should be used to determine that static content signing is enabled?

- A. bin/magento config:show dev/static/status
- B. bin/magento config:show dev/static/sign
- C. bin/magento config:show dev/static/sign/status

## **Correct Answer: C**

## **Section:**

## **Explanation:**

Thebin/magento config:show dev/static/sign/statusCLI command can be used to determine if static content signing is enabled in Magento. If static content signing is enabled, the output of the command will include the following message:

where \$resultForward is an instance of \Magento\Framework\Controller\Result\ForwardInterface and 'action' is the name of the action where the request should be forwarded. There is no controllerjorward.xml configuration file or forwardToAction method in Adobe Commerce.

static content signing is enabled

## **QUESTION 20**

A developer is working on a task that includes a custom controller creation. A controller should forward the request to a different action.

How can the developer complete this task?

- A. Specify the forward action in the controllerjorward.xml configuration file.
- B. Implement a forwardToAction method in the controller, and return the action where the request should be forwarded.
- C. Return the forward object with action as an argument in the object's forward method

## **Correct Answer: C**

## **Section:**

## **Explanation:**

To forward the request to a different action, the developer can use the following code in the controller:

return \$resultForward->forward('action');

Verified

Reference: [Adobe Commerce Developer Guide - Forward action result]

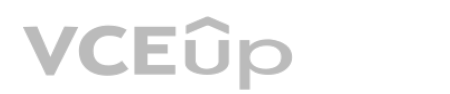

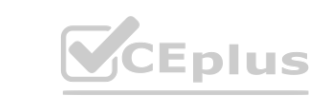

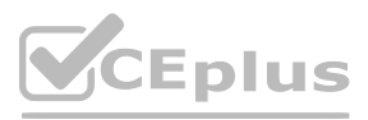

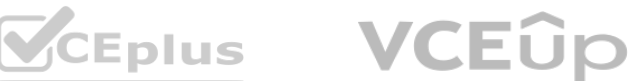

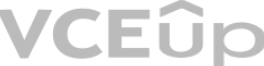

## **QUESTION 21**

A product has been added to the Adobe Commerce Store, and it contains a value for the custom product attribute. A merchant reports that the attribute value is not displayed in the Additional Information tab on the product detail page.

Which action will correct this problem?

A. The attribute must be moved to the specific group in the attribute set

B. The attribute property 'Use in Product Tab' must be set to 'yes'

C. The attribute property 'Visible on Catalog Pages on Storefront' must be set to 'yes'.

## **Correct Answer: C**

## **Section:**

## **Explanation:**

The two attribute input types that can be used for a date are Date and Time and Date. These input types allow the user to select a date or a date and time from a calendar widget.<br>The Timezone and Schedule input types do no The Timezone and Schedule input types do not exist in Adobe Commerce.

The 'Visible on Catalog Pages on Storefront' attribute property determines whether or not the attribute value is displayed in the Additional Information tab on the product detail page. If this property is set to 'no', the attribute value will not be displayed.

## **QUESTION 22**

Which two attribute input types can be used for a date? (Choose two.)

The two attribute input types that Adobe Commerce already has by default are Multiple Select and Text Field. Multiple Select allows the user to select multiple values from a list of options. Text Field allows the user to enter text in a single line.

- A. Timezone
- B. Schedule
- C. Date and Time
- D. Date

## **Correct Answer: C, D**

## **Section:**

## **Explanation:**

Verified

Reference: [Adobe Commerce User Guide - Create a product attribute]

## **QUESTION 23**

Which two attribute input types does Magento already have by default? (Choose two.)

- A. Multiple Select
- B. Text Field
- C. Geographic coordinate
- D. Numeric Field

# **Correct Answer: A, B**

#### **Section: Explanation:**

The Geographic coordinate and Numeric Field input types do not exist in Adobe Commerce.

Verified

Reference: [Adobe Commerce User Guide - Create a product attribute]

## **QUESTION 24**

How are multiple EAV attributes belonging to the same entity grouped in the database?

- A. Based on the sizes of values they contain
- B. Based on all numeric values being stored in one table while text values are stored in the other
- C. Based on the types of values they contain

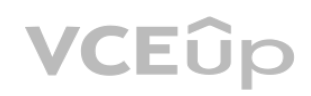

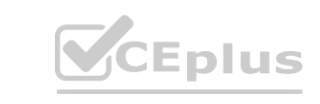

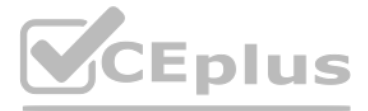

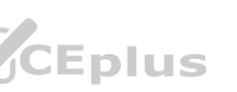

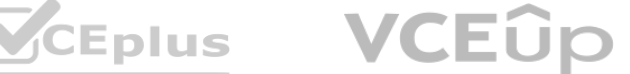

#### **Correct Answer: C Section: Explanation:**

Multiple EAV attributes belonging to the same entity are grouped in the database based on their data types, such as datetime, decimal, int, text, or varchar. For example, all attributes with datetime values are stored in one table, while all attributes with text values are stored in another table.

The sizes or numeric/text values of attributes do not determine how they are grouped in the database. Verified

Reference: [Adobe Commerce Developer Guide - EAV data model]

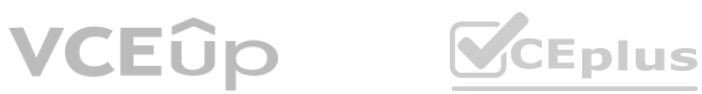

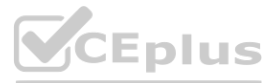

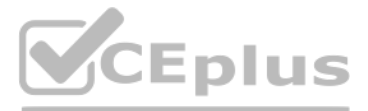

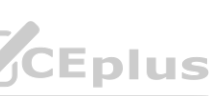

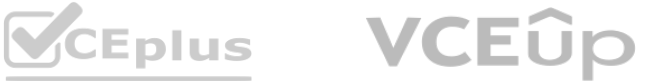